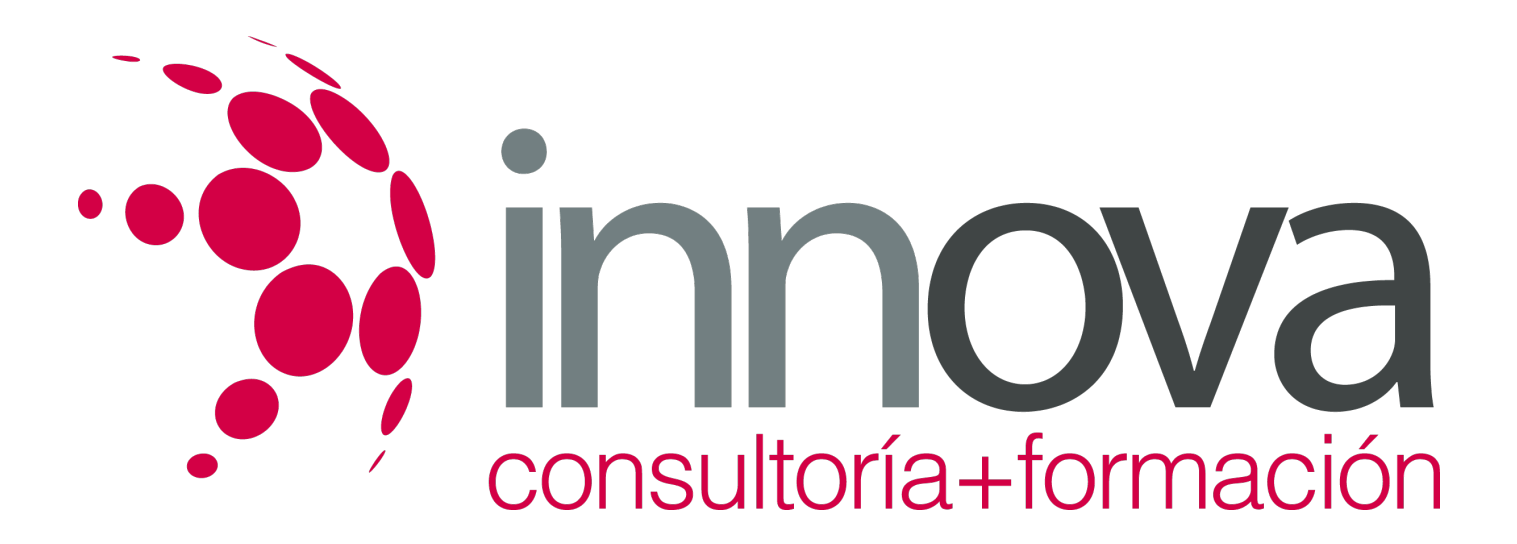

# **Gestión y análisis contable de las operaciones económicofinancieras**

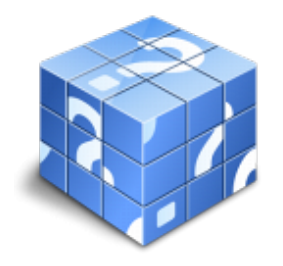

**Área:** ADMINISTRACIÓN Y GESTIÓN **Modalidad:** Teleformación **Duración:** 70 h **Precio:** 35.00€

[Curso Bonificable](https://innova.campusdeformacion.com/bonificaciones_ft.php) **[Contactar](https://innova.campusdeformacion.com/catalogo.php?id=25219#p_solicitud)** [Recomendar](https://innova.campusdeformacion.com/recomendar_curso.php?curso=25219&popup=0&url=/catalogo.php?id=25219#p_ficha_curso) [Matricularme](https://innova.campusdeformacion.com/solicitud_publica_curso.php?id_curso=25219)

# **CONTENIDOS**

**1. Metodología e interpretación contable.** #### 1.1. La contabilidad. #### 1.1.1. Finalidad. #### 1.1.2. Características. #### 1.1.3. Usuarios. #### 1.1.4. Clasificación. #### 1.2. Teoría del patrimonio. #### 1.2.1. El patrimonio. #### 1.2.2. Elementos patrimoniales.

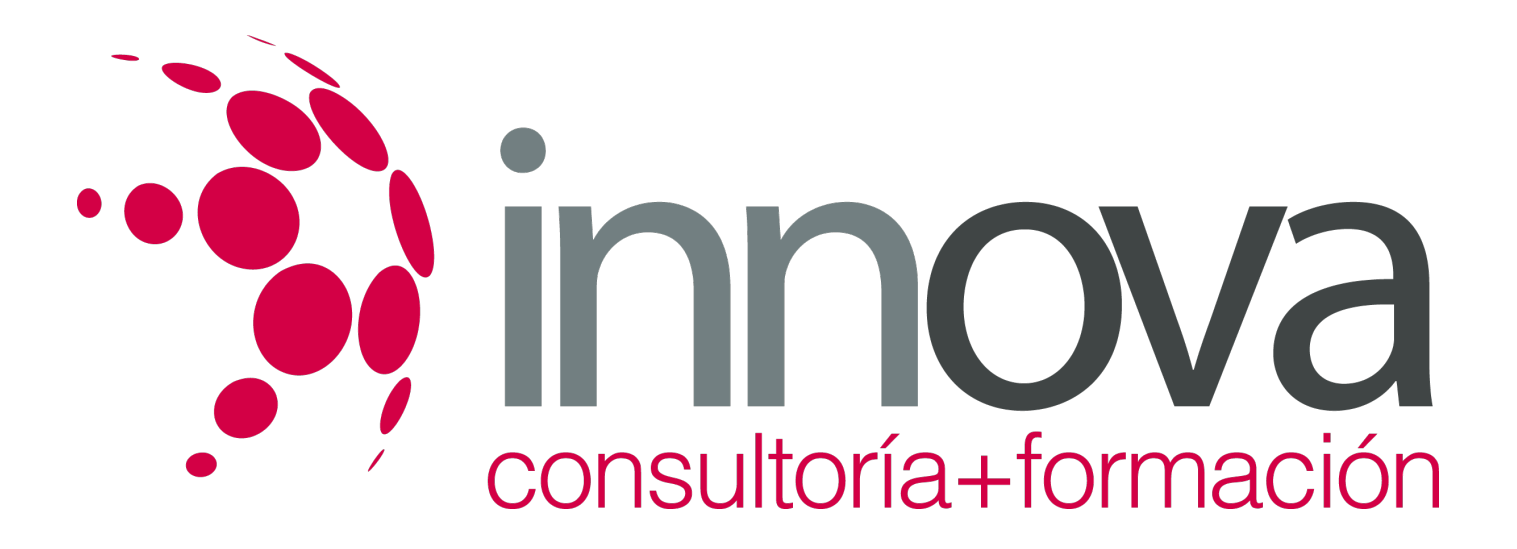

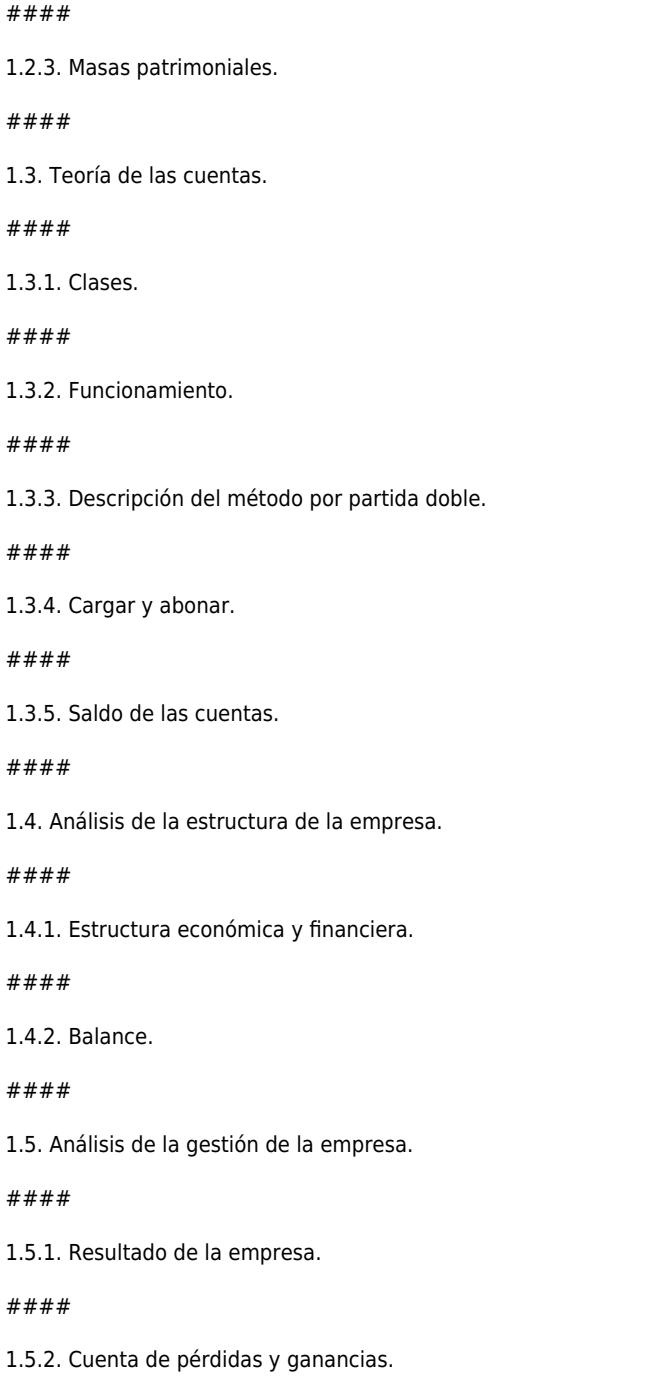

####

 $#$ 

 $#$ 

1.6. El ciclo contable.

*14-05-2024 2/8*

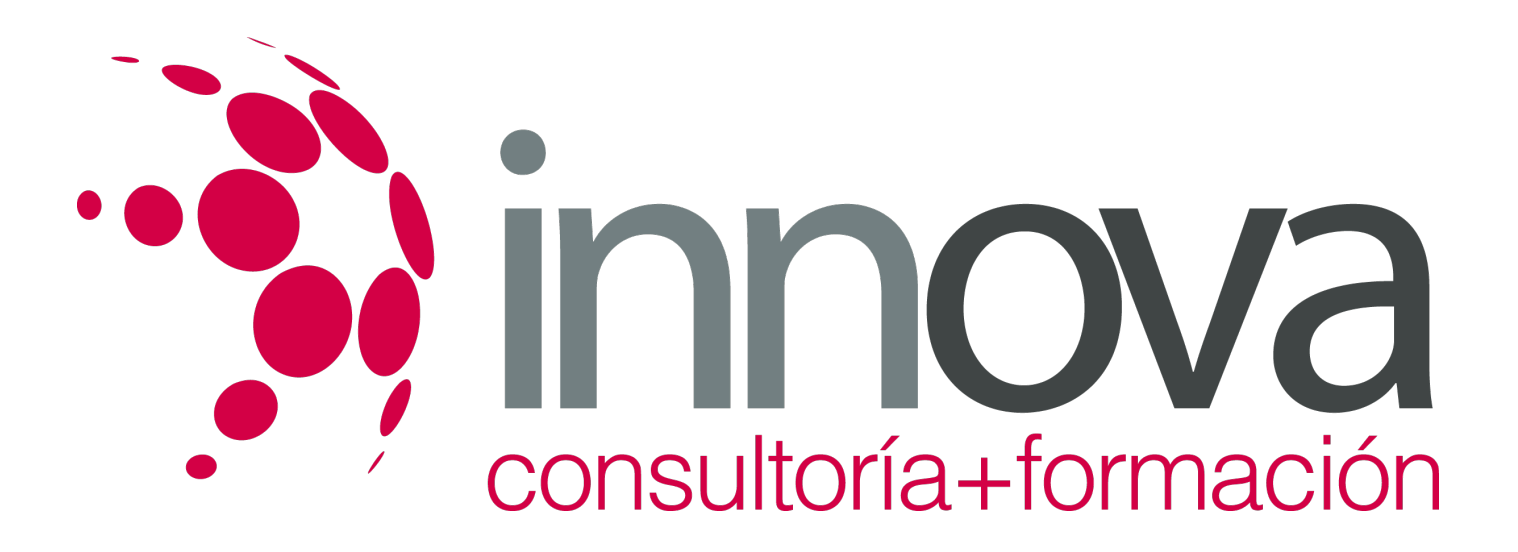

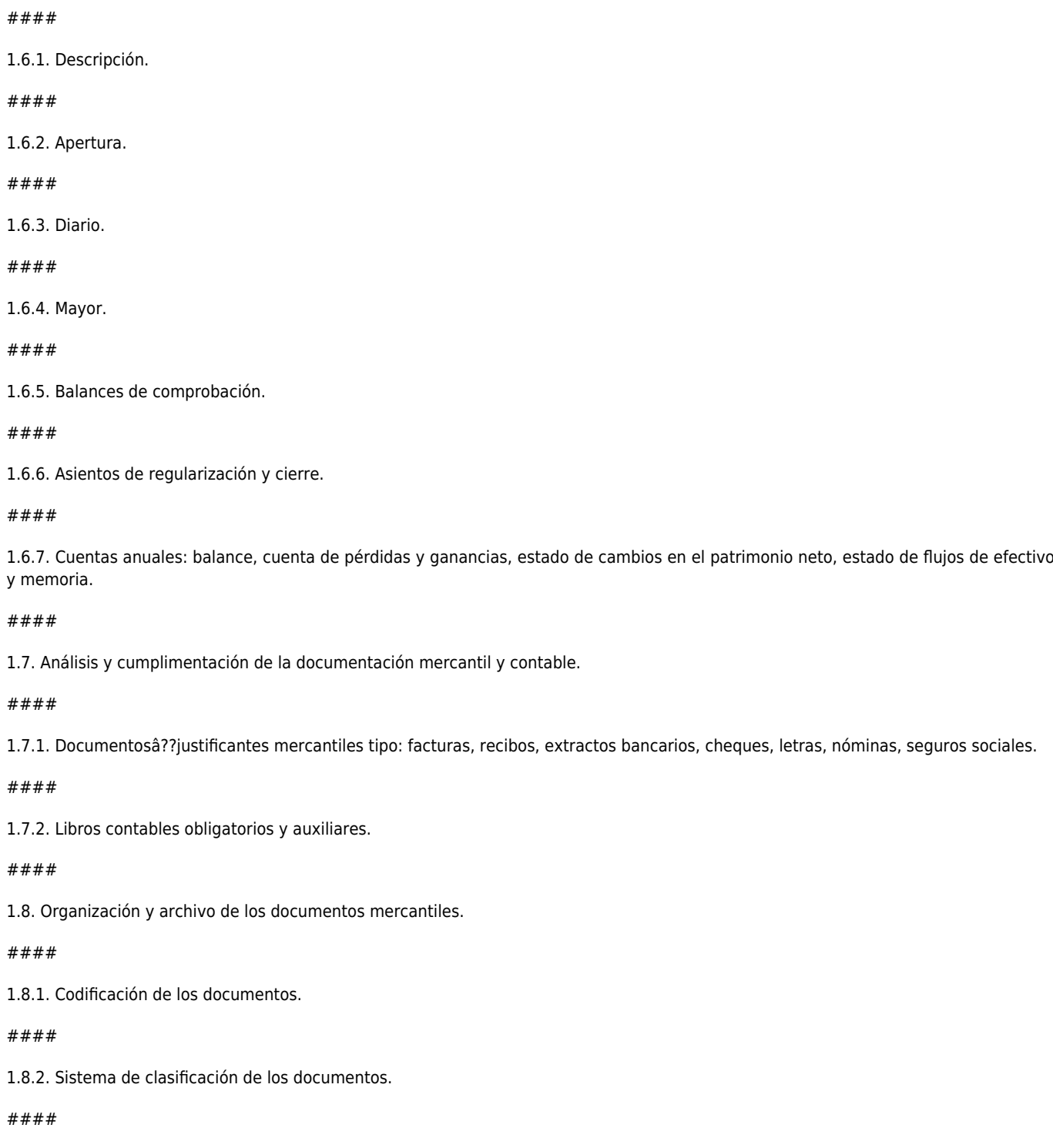

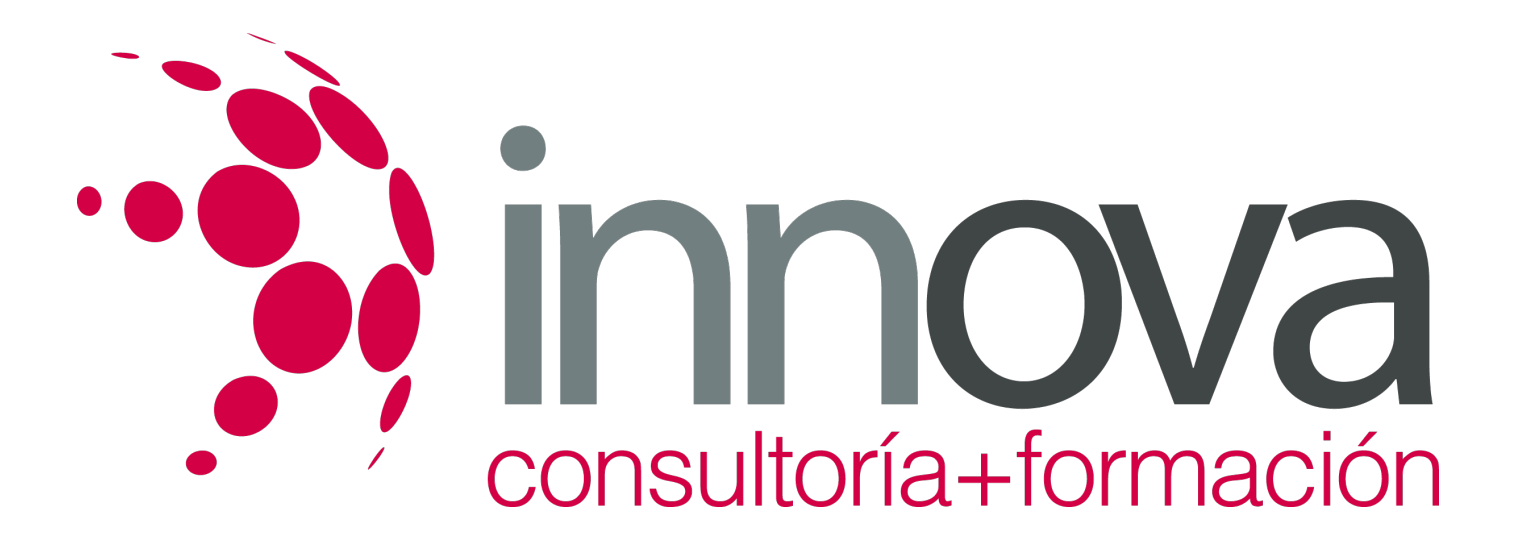

1.9. Legislación mercantil aplicable al tratamiento de la documentación contable.

#### ####

1.9.1. Legalización de los libros contables.

#### ####

1.9.2. Conservación de los libros.

#### ####

1.10. Normalización contable.

#### ####

1.11. El Nuevo Plan General de Contabilidad.

#### ####

1.11.1. Marco Conceptual de la Contabilidad.

### ####

1.11.2. Normas de registro y valoración.

### ####

1.11.3. Cuentas anuales.

####

1.11.4. Cuadro de cuentas.

### ####

1.11.5. Definiciones y relaciones contables.

### ####

 **2. Contabilización de operaciones bancarias en entidades financieras.**

#### ####

2.1. Balance de entidades de crédito.

## ####

2.1.1. Estructura.

####

2.2. Activo.

####

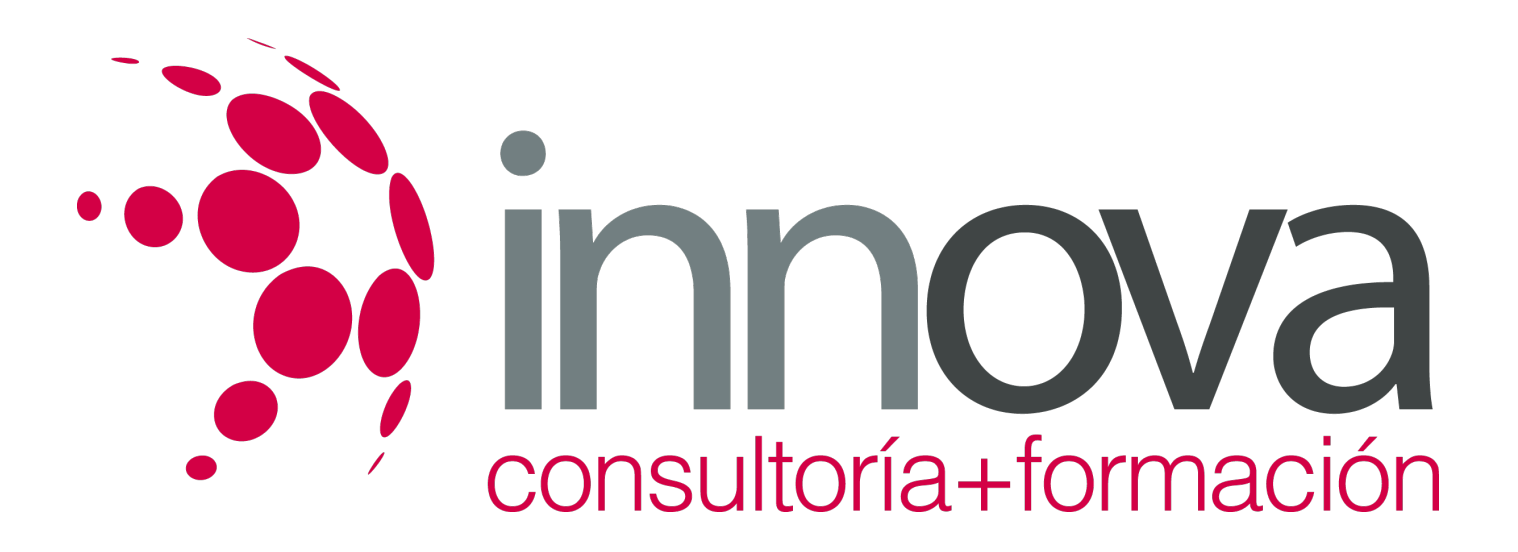

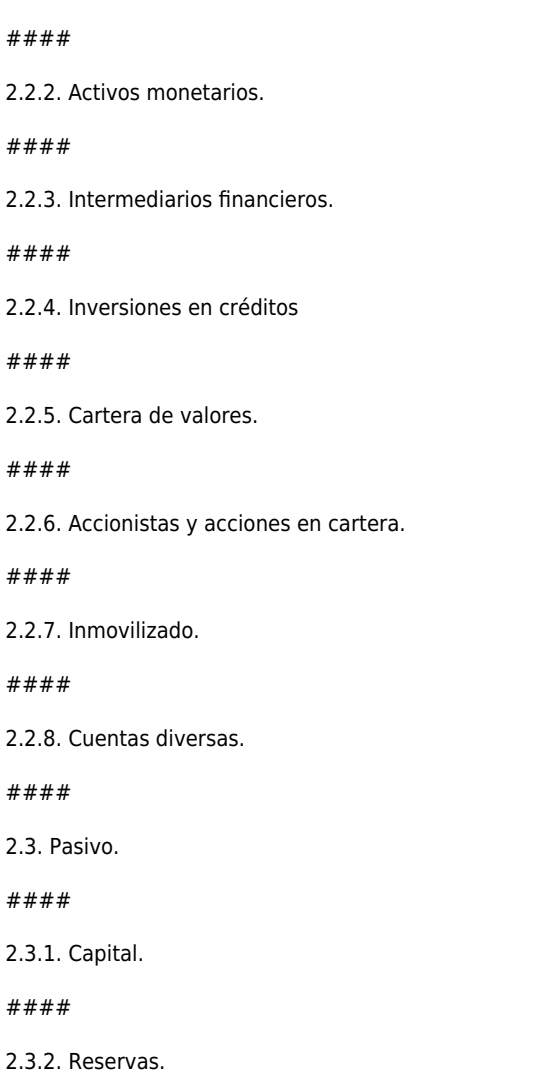

2.2.1. Caja y bancos.

####

2.3.3. Fondo de la obra benéfico social.

####

2.3.4. Financiaciones subordinadas.

####

2.4. Banco de España y Fondo de Garantía de Depósitos.

####

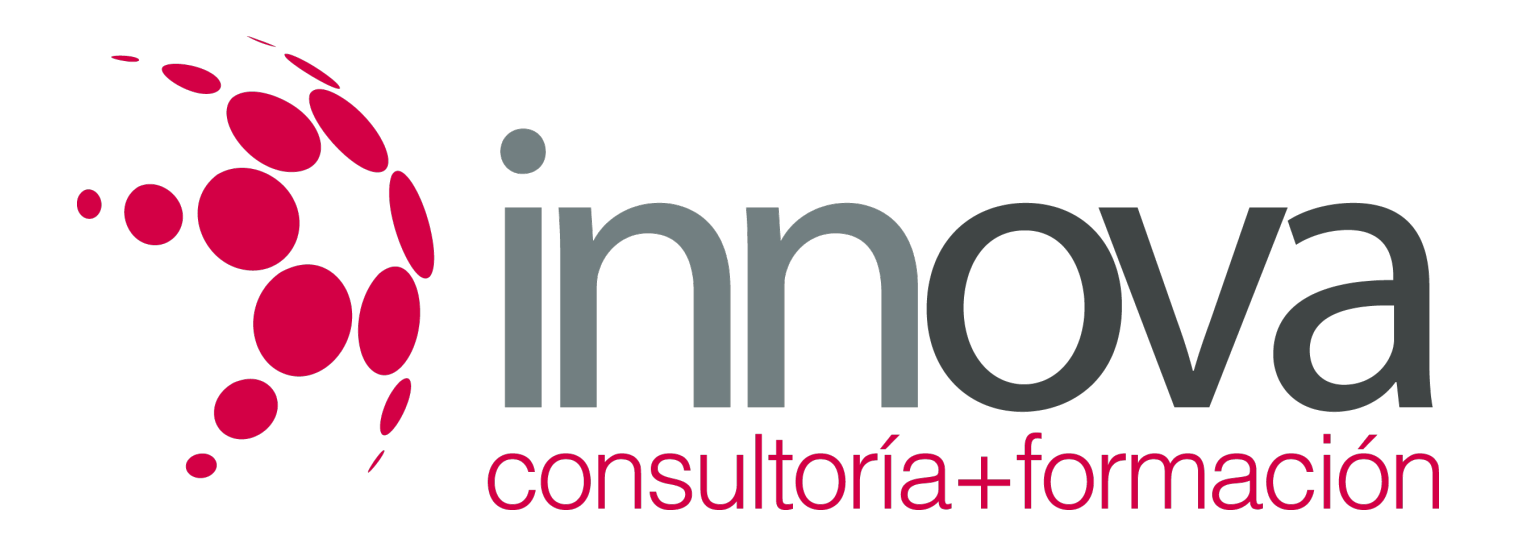

2.4.1. Intermediarios financieros.

####

2.4.2. Acreedores.

####

2.4.3. Otras obligaciones a pagar.

####

2.4.4. Cuentas diversas.

####

2.5. Cuentas de orden.

####

2.5.1. Avales.

####

2.5.2. Garantías y cauciones prestadas.

####

2.5.3. Créditos documentarios.

####

2.5.4. Efectos redescontados o endosados.

#### ####

2.5.5. Disponible por terceros en cuentas de crédito.

### ####

2.5.6. Depósitos en custodia.

####

2.5.7. Otras cuentas de orden.

####

2.6. Elaboración del balance de la oficina.

####

2.6.1. Productos de activo.

####

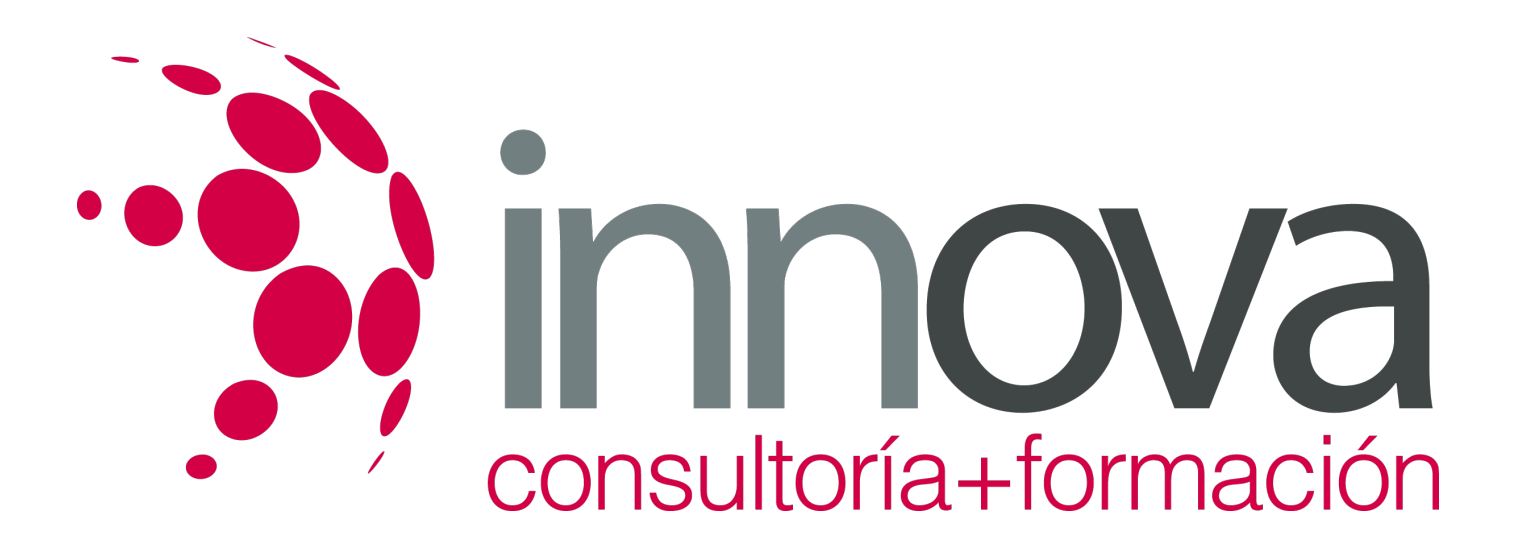

2.6.2. Productos de pasivo.

####

2.6.3. Productos de desintermediación.

####

2.6.4. Información diaria.

#### ####

2.7. Elaboración de la cuenta de resultados de la oficina.

####

2.7.1. Estructura.

####

2.7.2. Productos de la cuenta de resultados de la oficina.

####

 **3. Aplicaciones informáticas de gestión contable en entidades financieras.**

####

3.1. Aplicaciones de gestión contable:

####

3.1.1. Requisitos de la instalación.

####

3.1.2. Prestaciones, funciones y procedimientos.

# **METODOLOGIA**

- **Total libertad de horarios** para realizar el curso desde cualquier ordenador con conexión a Internet, **sin importar el sitio desde el que lo haga**. Puede comenzar la sesión en el momento del día que le sea más conveniente y dedicar el tiempo de estudio que estime más oportuno.
- En todo momento contará con un el **asesoramiento de un tutor personalizado** que le guiará en su proceso de aprendizaje, ayudándole a conseguir los objetivos establecidos.
- **Hacer para aprender**, el alumno no debe ser pasivo respecto al material suministrado sino que debe participar, elaborando soluciones para los ejercicios propuestos e interactuando, de forma controlada, con el resto de usuarios.
- **El aprendizaje se realiza de una manera amena y distendida**. Para ello el tutor se comunica con su alumno y lo motiva a participar activamente en su proceso formativo. Le facilita resúmenes teóricos de los contenidos y, va controlando su progreso a través de diversos ejercicios como por ejemplo: test de autoevaluación, casos prácticos, búsqueda de información en Internet

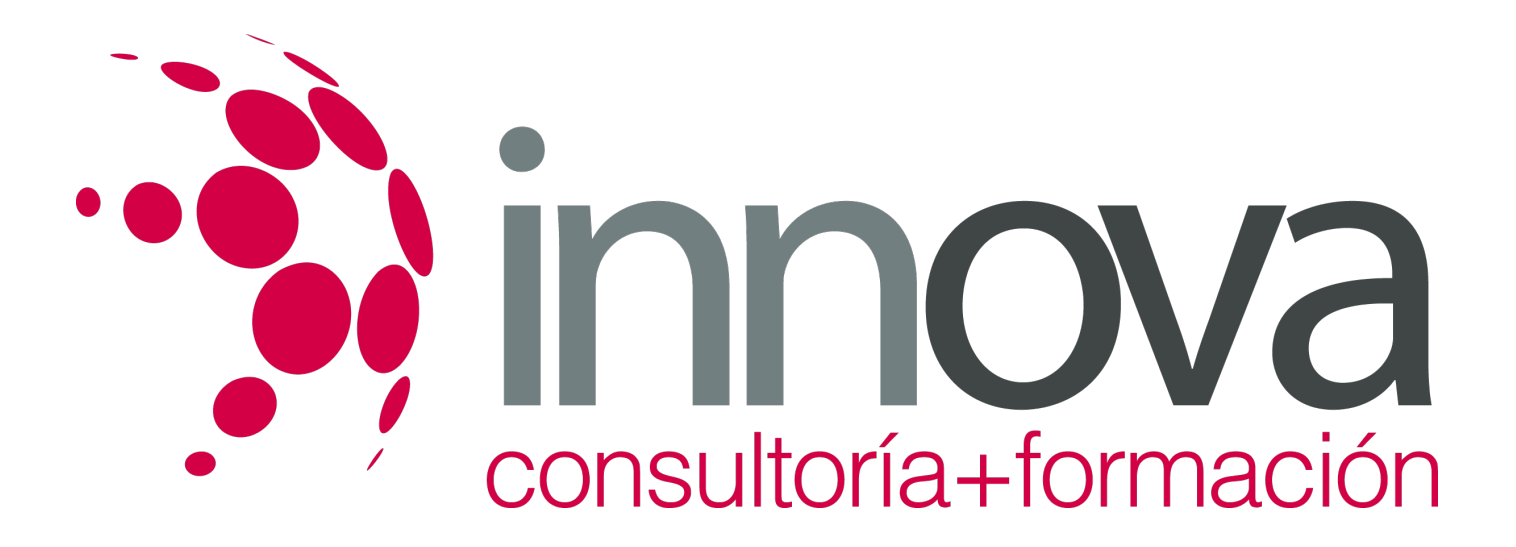

o participación en debates junto al resto de compañeros.

**Los contenidos del curso se actualizan para que siempre respondan a las necesidades reales del mercado.** El departamento multimedia incorpora gráficos, imágenes, videos, sonidos y elementos interactivos que complementan el aprendizaje del alumno ayudándole a finalizar el curso con éxito.

# **REQUISITOS**

Los requisitos técnicos mínimos son:

- Navegador Microsoft Internet Explorer 5.5 o superior, con plugin de Flash, cookies y JavaScript habilitados. No se garantiza su óptimo funcionamiento en otros navegadores como Firefox, Netscape, Mozilla, etc.
- Resolución de pantalla de 800x600 y 16 bits de color o superior.
- Procesador Pentium II a 300 Mhz o superior.
- 32 Mbytes de RAM o superior.